## 一个基本安全法则的一个基本保险,但是我们的一个基本保险,但是我们的一个基本保险,但是我们的一个基本保险,但是我们的一个基本保险,就是我们的一个基本保险,就是我们

## https://www.100test.com/kao\_ti2020/65/2021\_2022\_\_E4\_B8\_8A\_E 7\_BD\_91\_E7\_94\_B5\_E8\_c40\_65006.htm

Netwatch

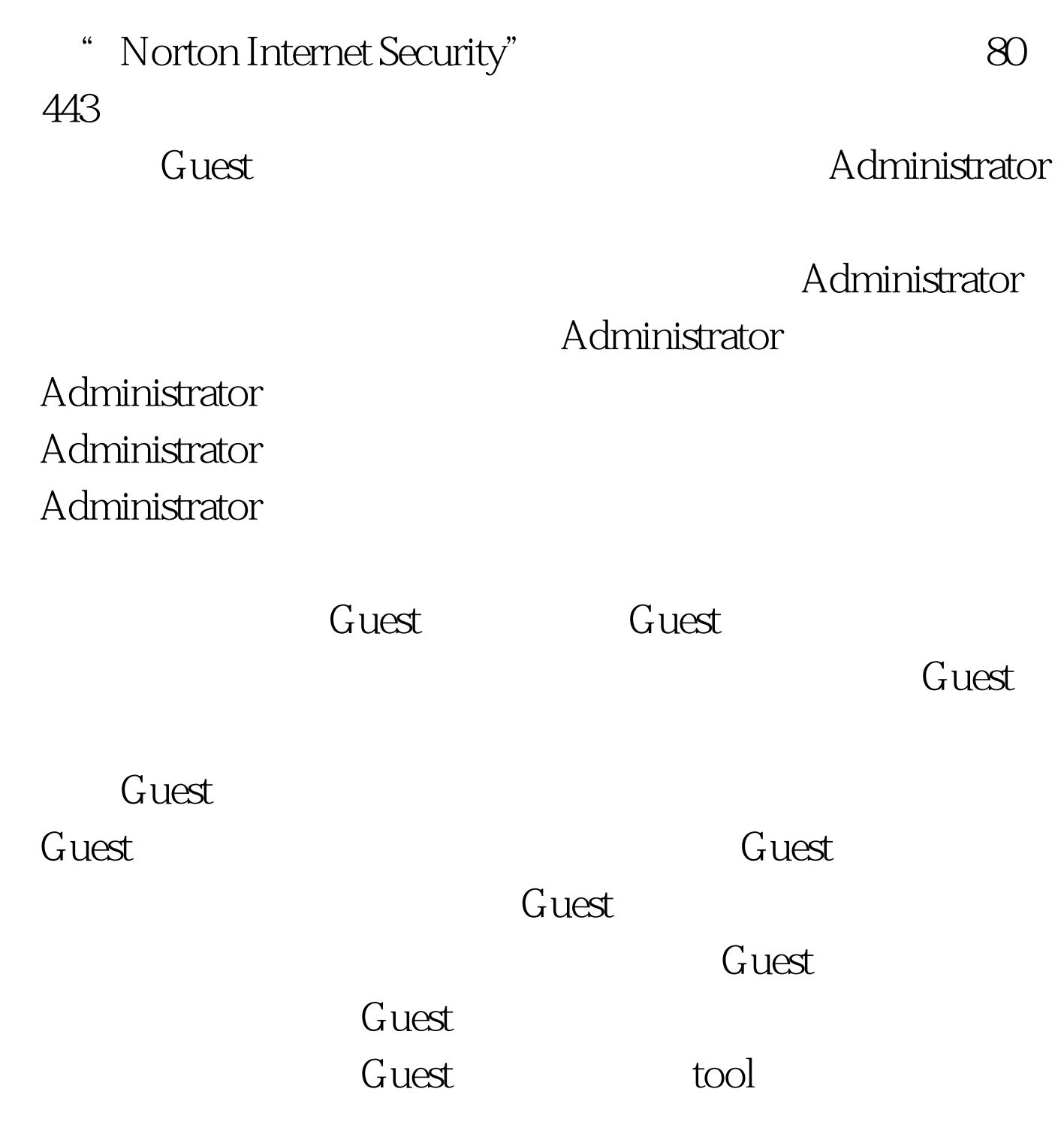

列出文件夹目录"和"读取"等,这样就安全多了。 安装必

 $\frac{1}{\sqrt{2}}$ 

## $100T$ est www.100test.com

 $\alpha$